### $∇$  **Kronos Documentation**

Kronos Managers Guide and Employee Guide can be found at:<http://intranet/it/help>  $\blacksquare$ 

### **Quick Find and Employee List Links**

Familiarize yourself with selection options – Find, Show, Time Period

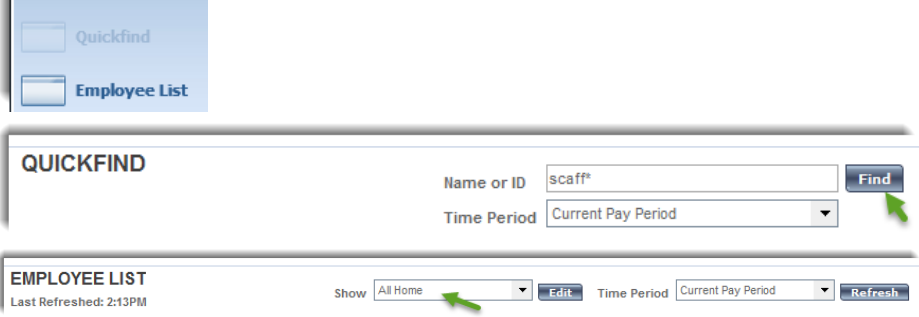

## **Pay Rules**

Verify summer employee **Pay Rules** for accuracy and **contact HR if any are incorrect**. People/Job Assignment/Job Assignment Summary/Pay Rule

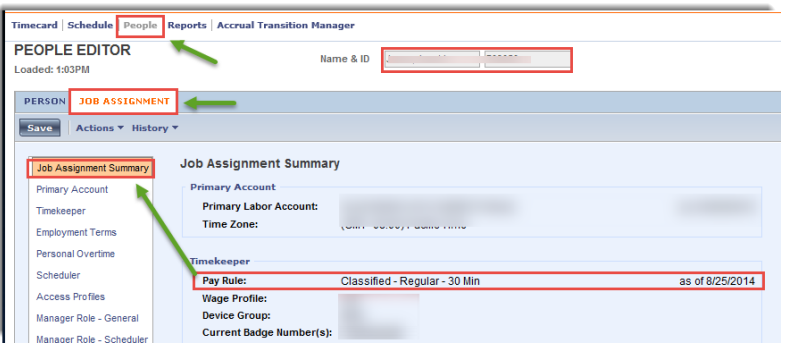

- **Classified: Timecard Classified - 30 Min** is the most appropriate **Pay Rule for Classified** because they will be **paid strictly on their punches.**
	- $\nabla$  Remember though that this pay rule will deduct thirty minutes if the employee works six (6) hours or more in a shift.
		- This is not a likely scenario, but worth noting that a meal-time deduction will need to be entered on the timecard in the event an employee works 6 hours or more *without* taking a lunch.
		- **EXECT 10 1** Less than 6 hour employees will need to punch out/in if they take a lunch break.
	- **Teachers: Timecard Classified - .5 Punches** is the most appropriate **Pay Rule for Teachers**
	- $\nabla$  This is an auto-punch pay rule.
	- $\nabla$  Although this pay rule is used primarily for classified staff, use for teachers for summer is allowable because it will ensure that they are paid solely on their auto-punches.
	- $\nabla$  There will be NO DOCK entries for teachers.
		- Remove auto punch entries from the timecard if a teacher doesn't work on a scheduled day.

## **Schedule Editor – Employee Schedules**

**Schedule Editor** 

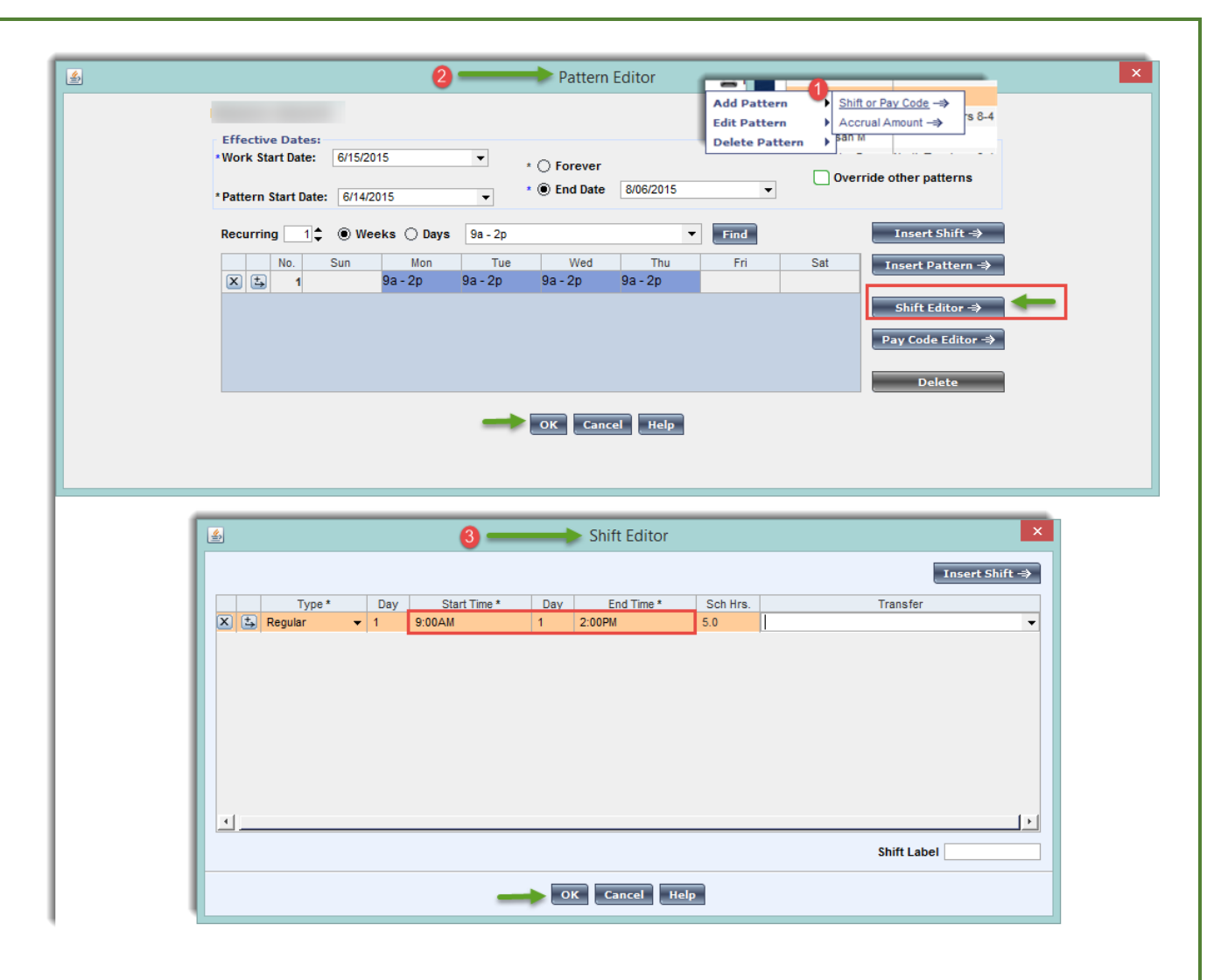

- Required for all teachers and classified employees
- $\blacksquare$ Employees
	- $\nabla$  If you don't see a staff members on your **Employee List**, work with Debbie Stead (Classified) and Karin Gieg (Licensed) to get them on there.
	- $\nabla$  Add/Modify Schedule (using summer assignment start/end dates)
		- Schedule Editor/Pattern Editor/Shift Editor

# **Exceptions**

Employees will have an exception if they do not punch in/out for a scheduled shift.

# **Timecard Approval**

- **Timecards** need to be approved by all employees for the previous pay period and employees should  $\blacksquare$ follow the same process for approving timecards as they do during the school year.
- **No leave, holiday pay, or dock, should be entered on the timecard during summer school assignments.**
- **Pay Period Close**

**Pay Period Close**